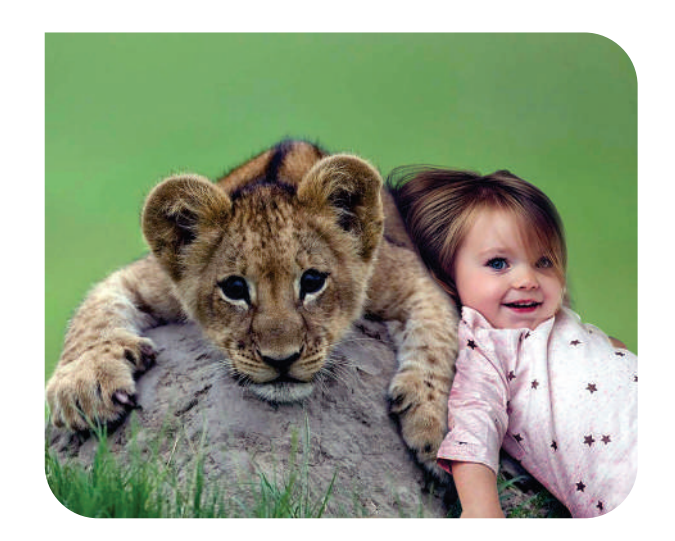

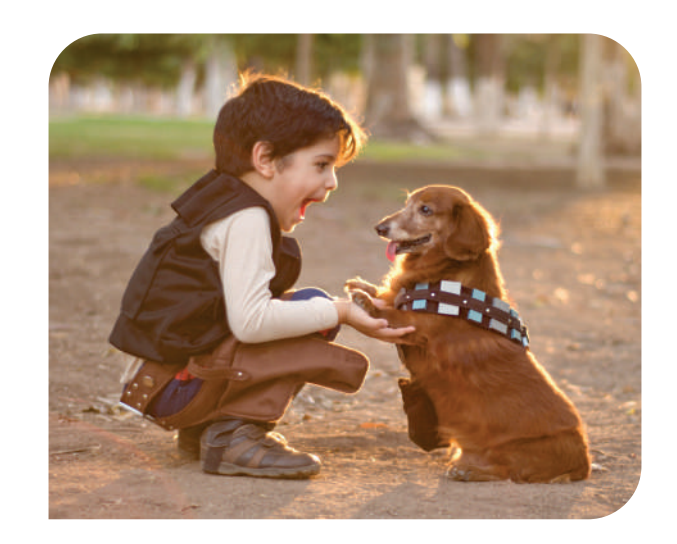

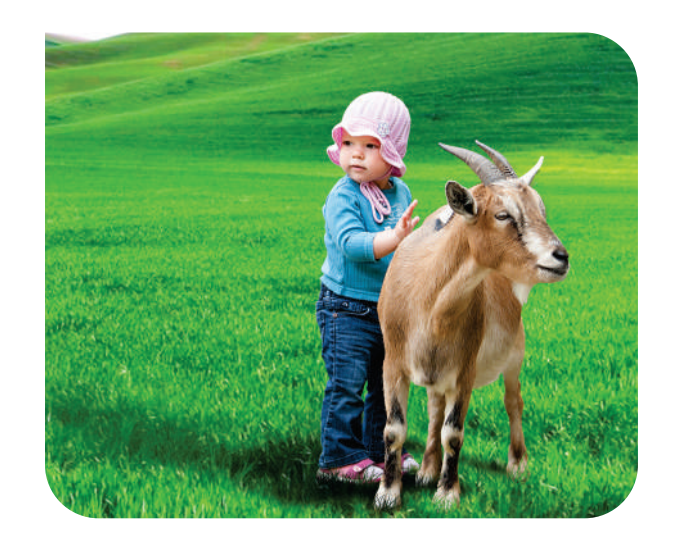

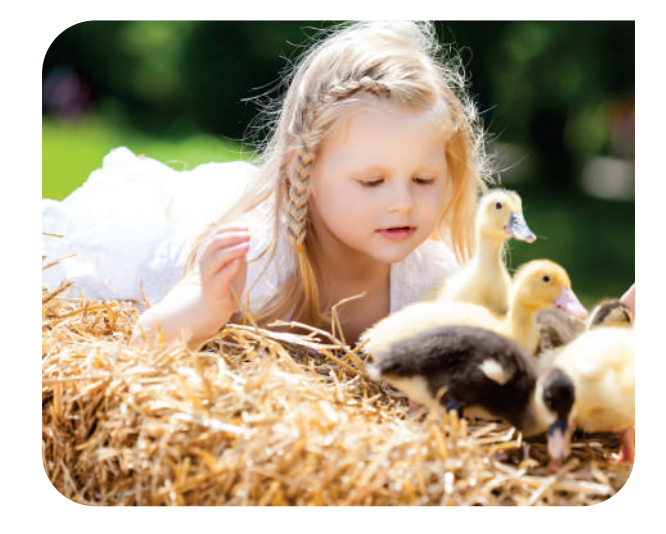

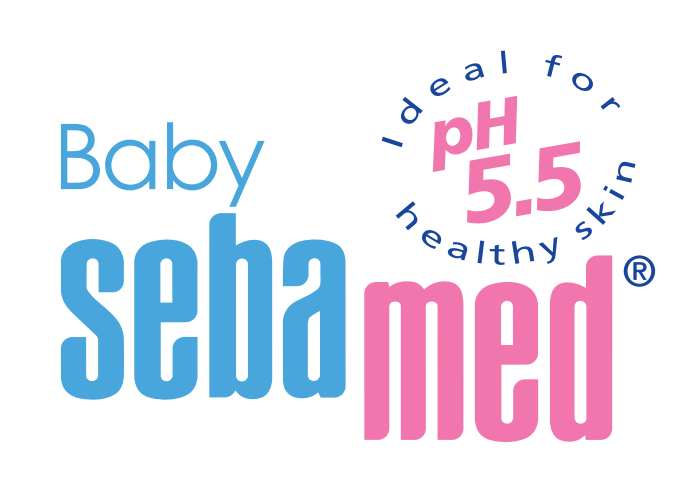

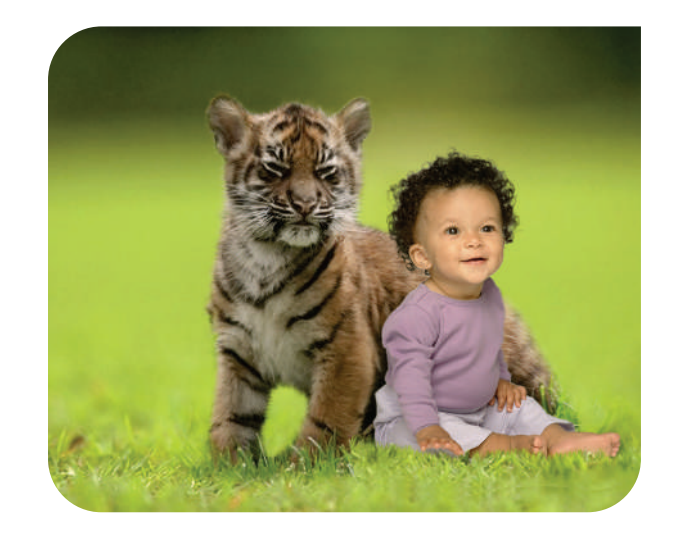

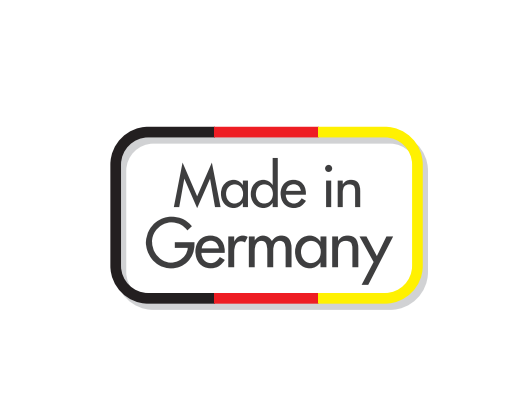

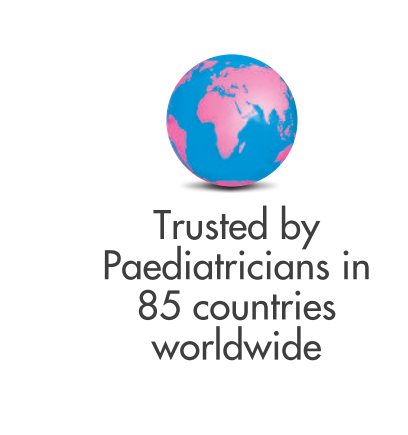

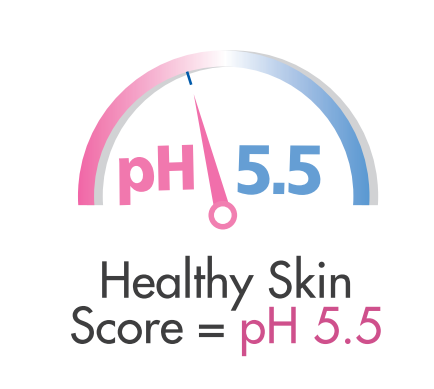

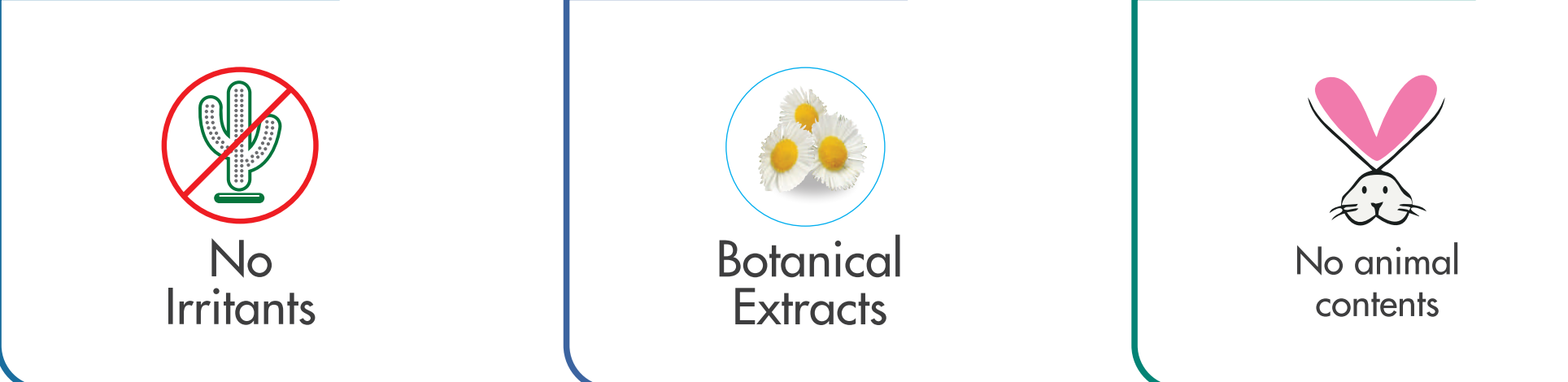

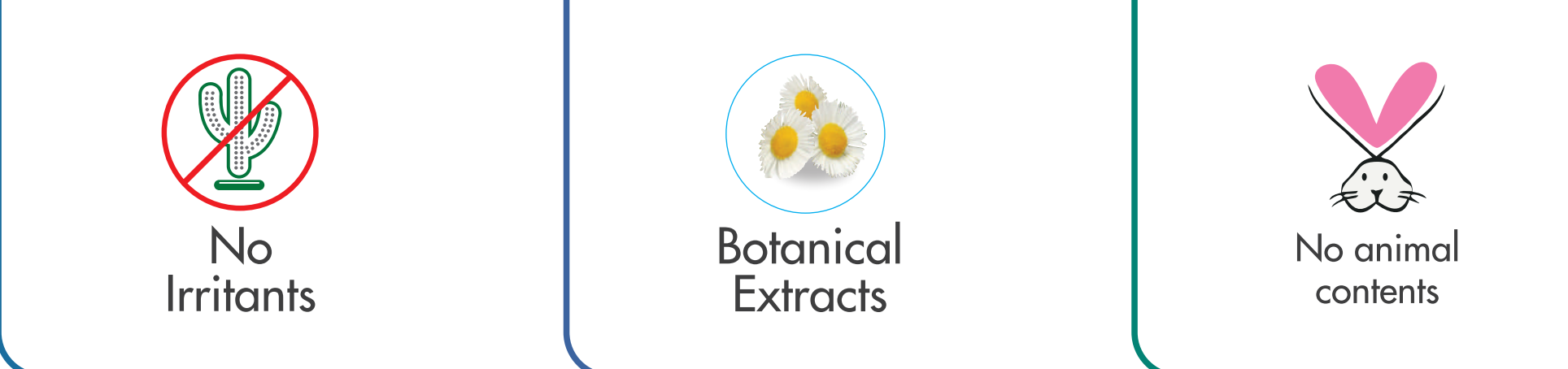

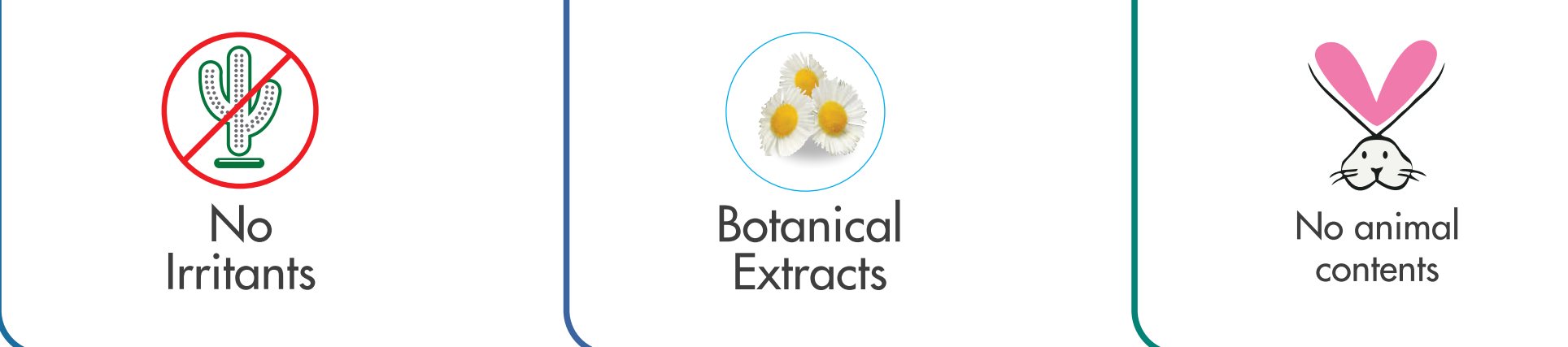

### **Best Protection from Day1** 2018

#### Marketed by

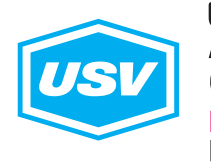

**USV Private Limited** Arvind Vithal Gandhi Chowk, B.S.D. Marg, Govandi, Mumbai - 400 088, India.  $pH - +919967673355$ E mail - sebamed@usv.in

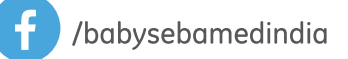

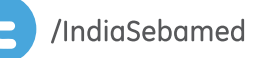

In collaboration with

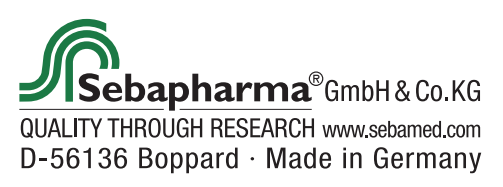

# JANUARY

22 Vasant Panchami 26 Republic Day

/babysebamedindia

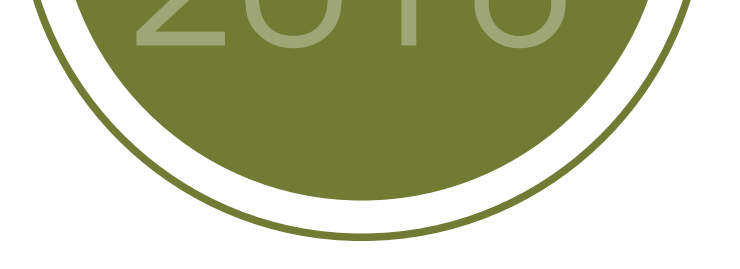

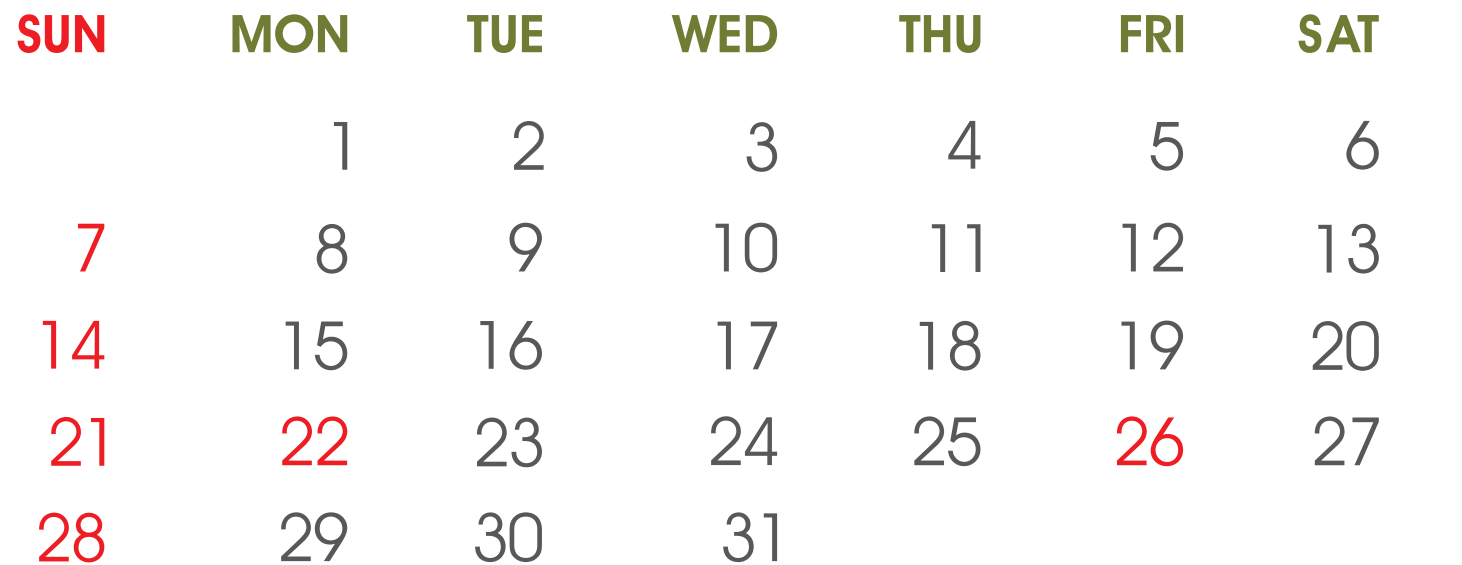

/IndiaSebamed

E

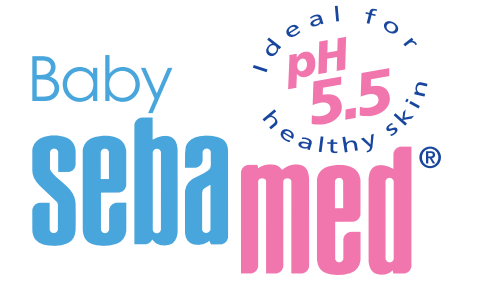

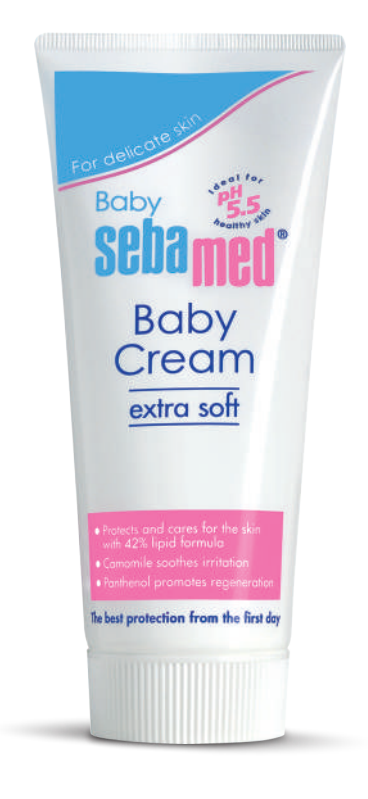

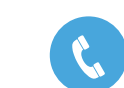

sebamed@usv.in

### FEBRUARY

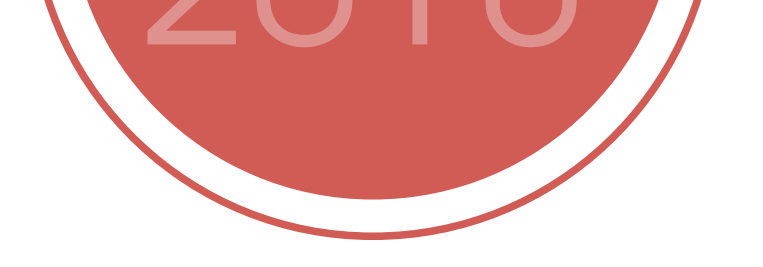

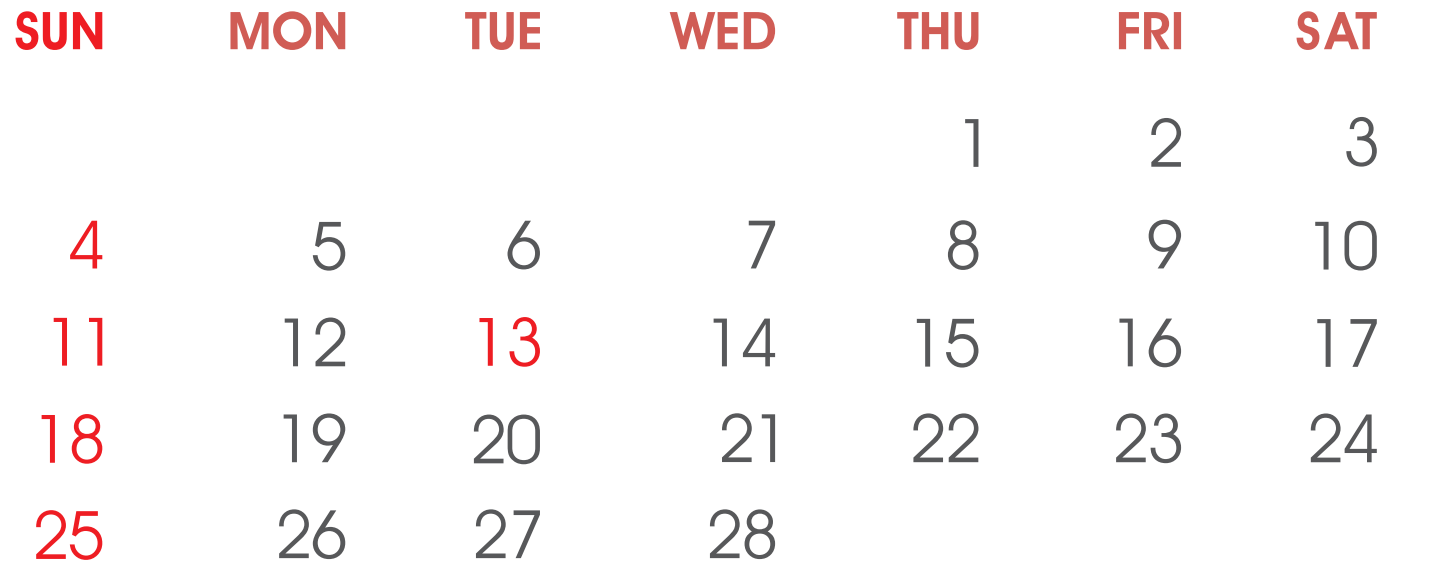

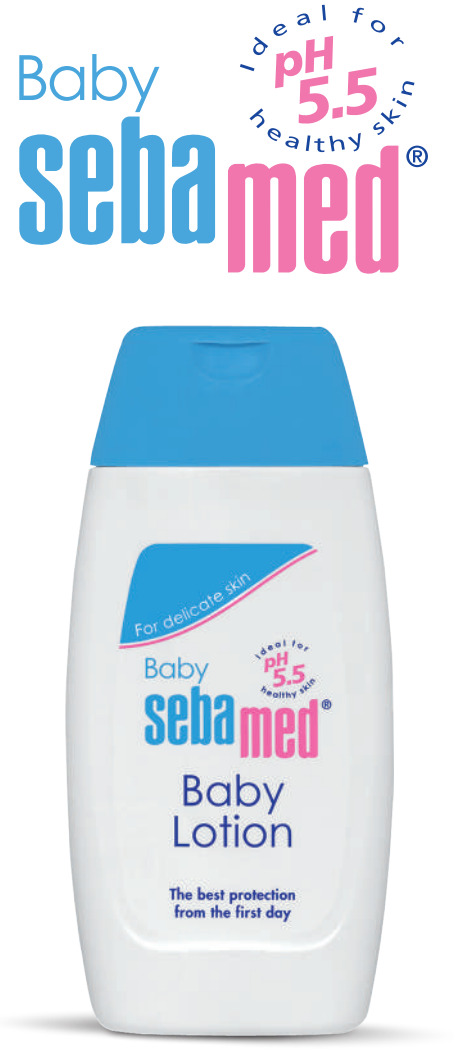

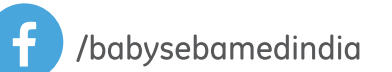

13 Maha Shivratri

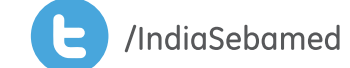

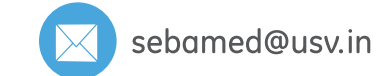

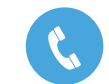

# **MARCH**

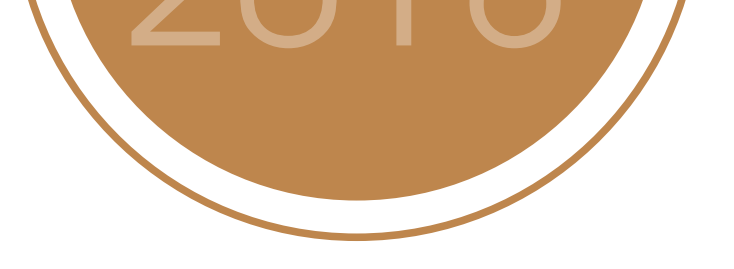

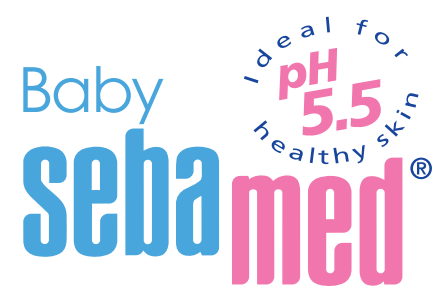

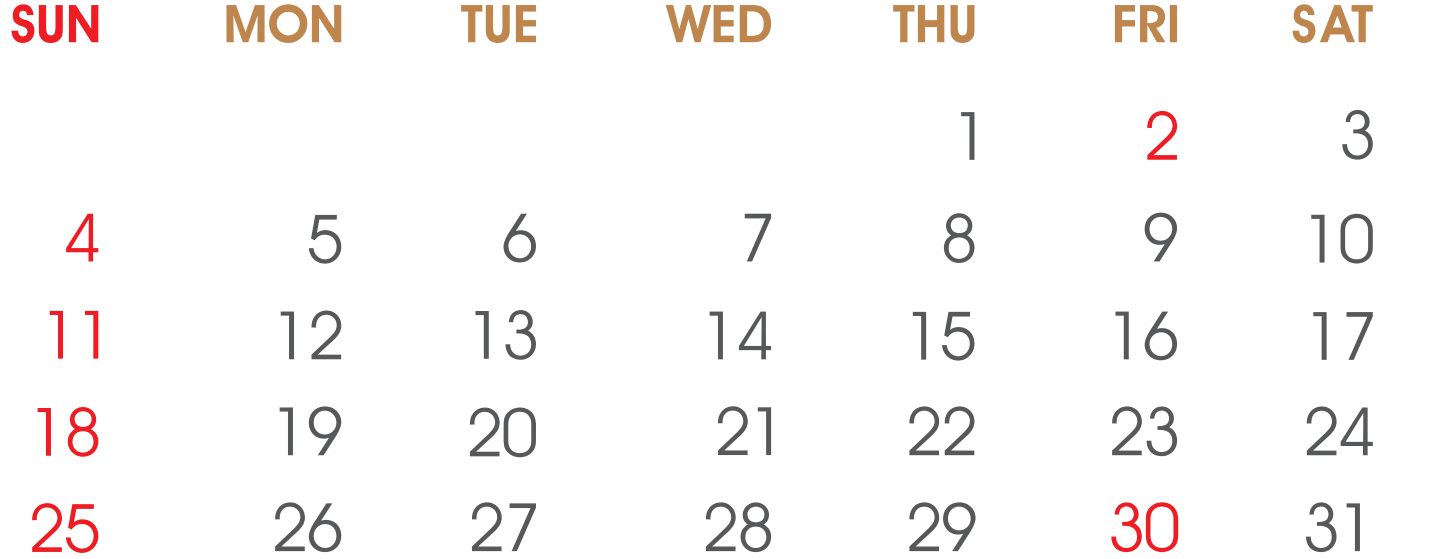

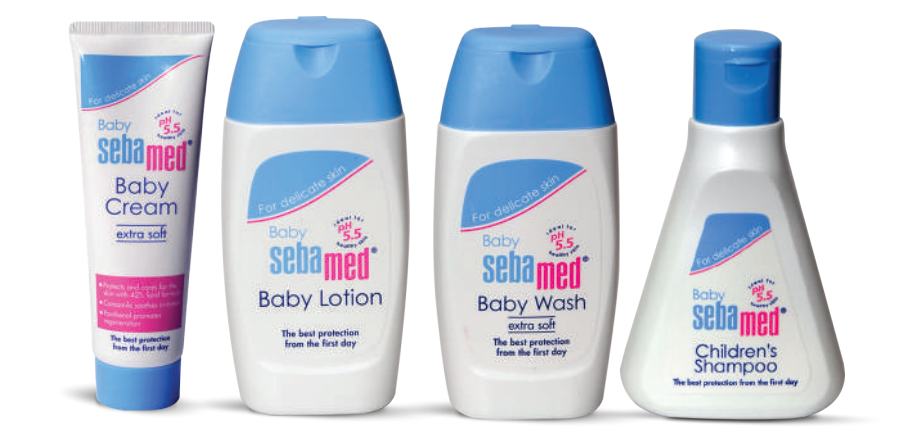

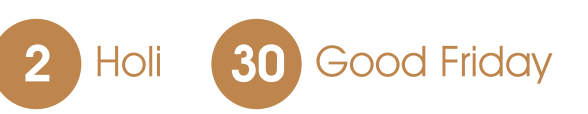

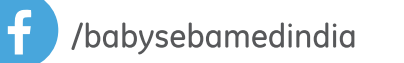

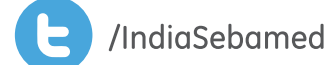

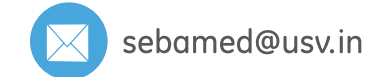

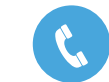

APRIL

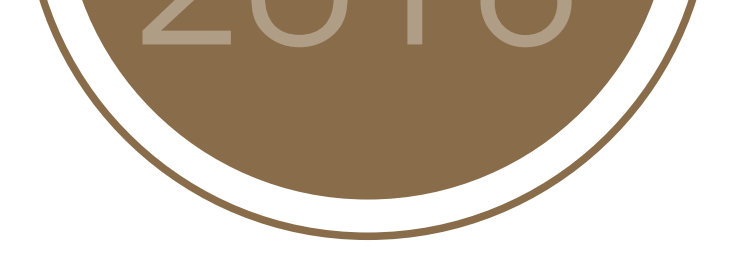

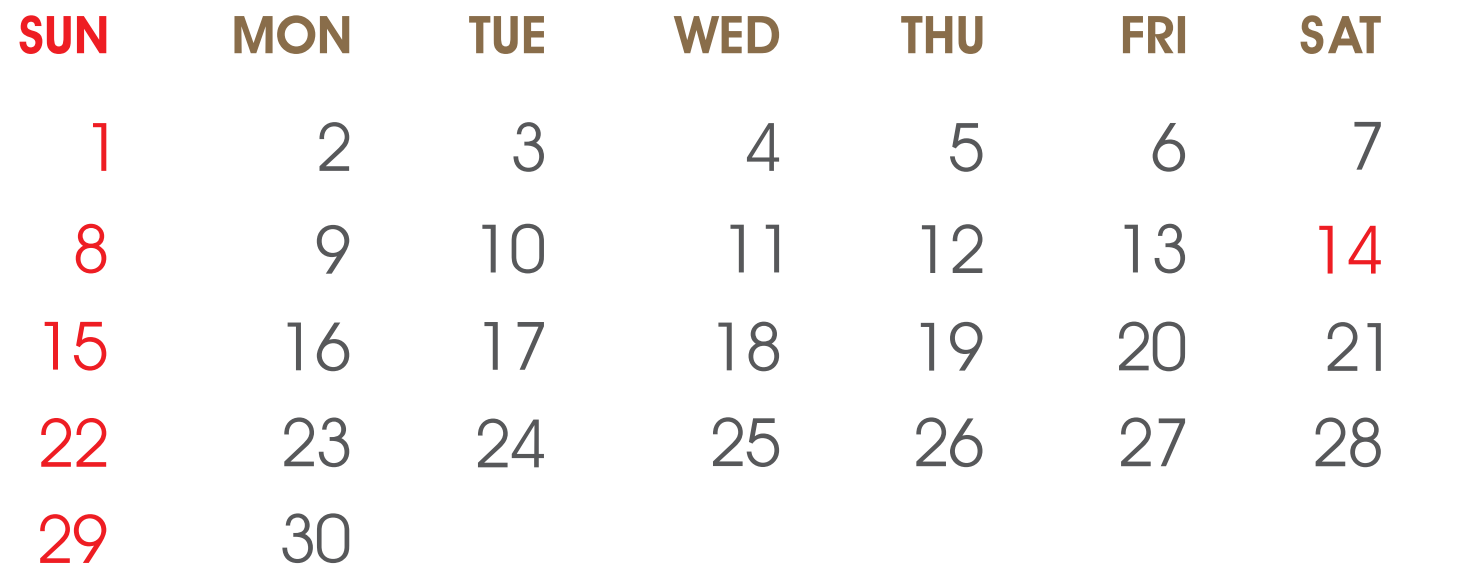

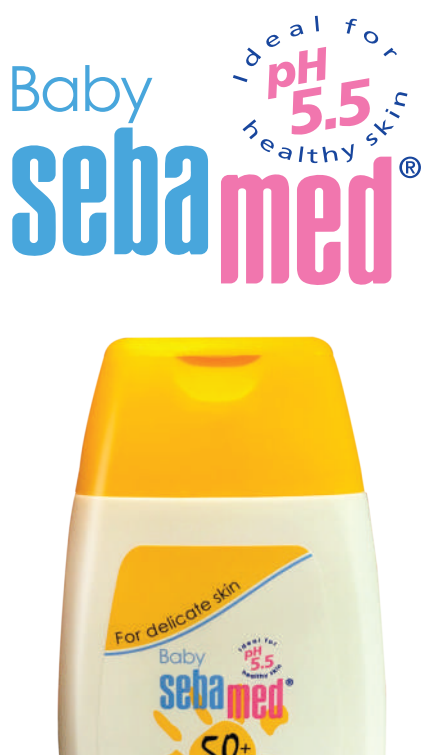

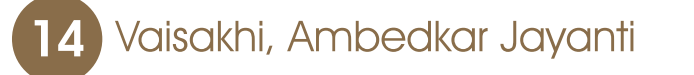

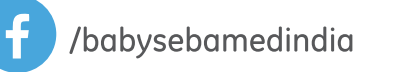

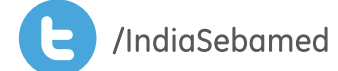

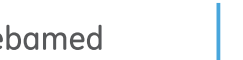

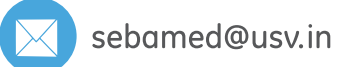

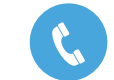

*UMMIN* 

Customer Care India: pH: +91 9967673355

**Sun Lotion** 

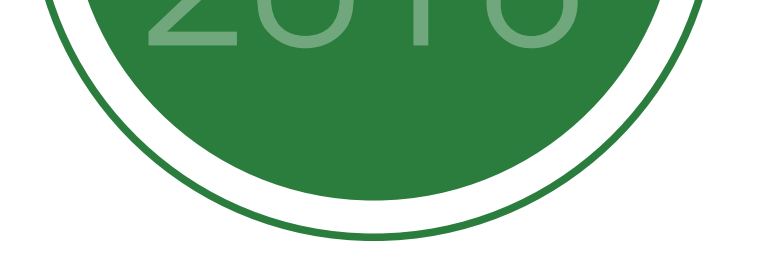

15 Ramadan Eid

/babysebamedindia

JUNE

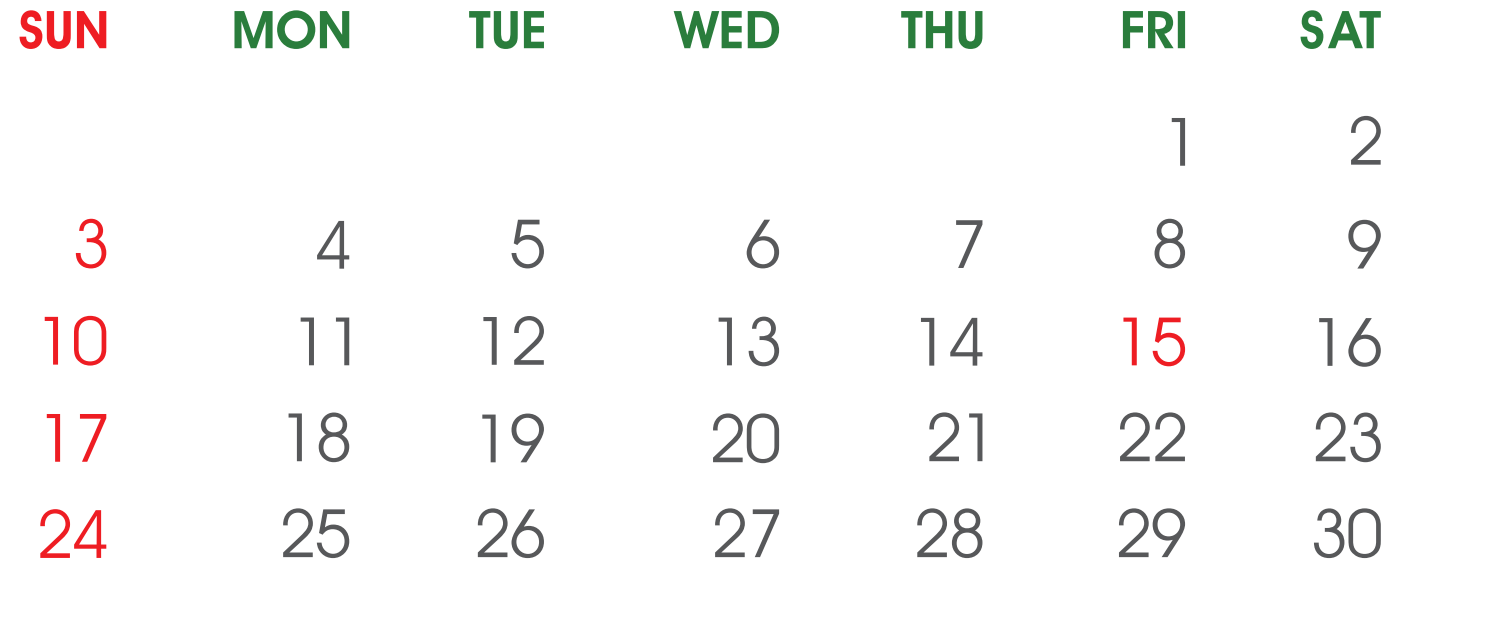

/IndiaSebamed

**17** Father's Day

E

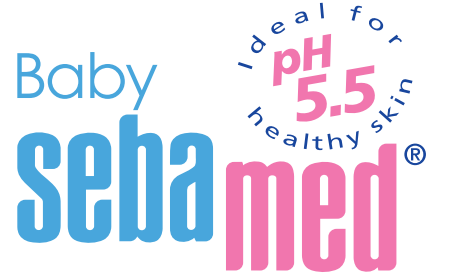

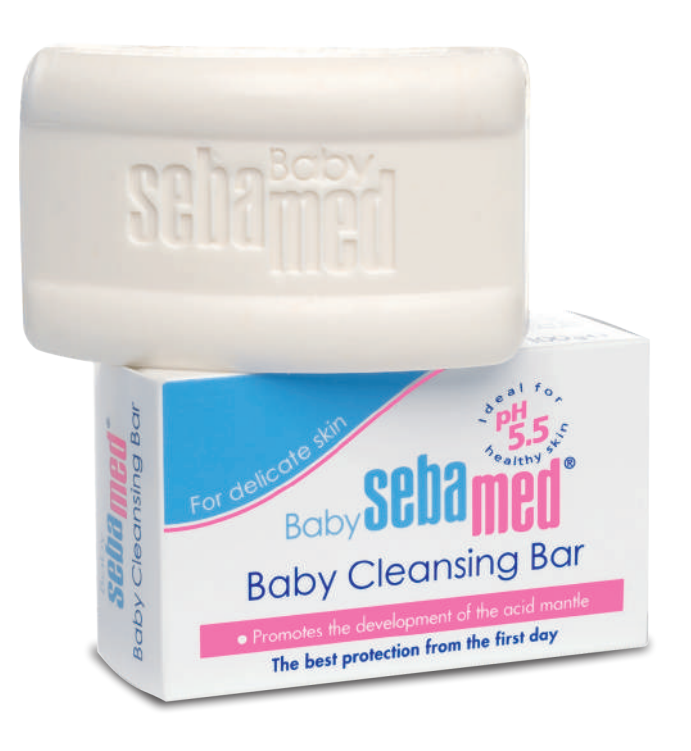

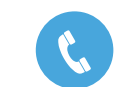

sebamed@usv.in

### Live & let livegou

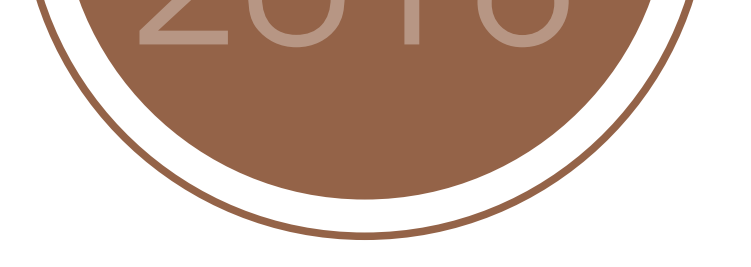

JULY

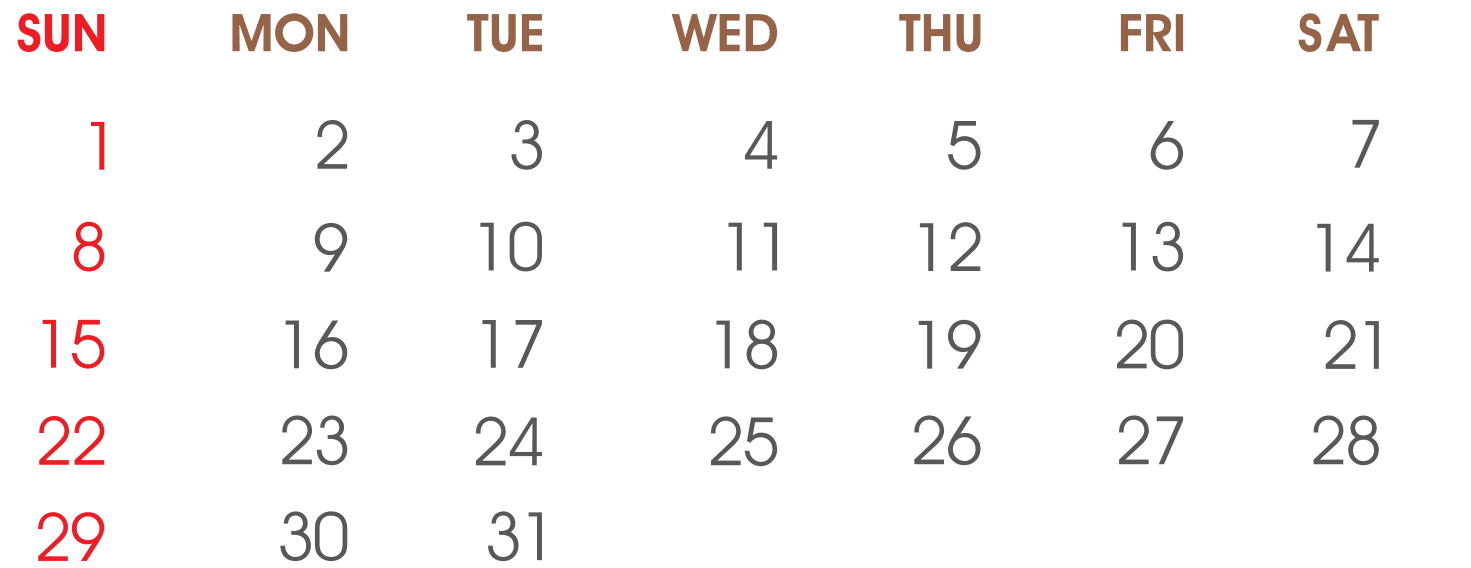

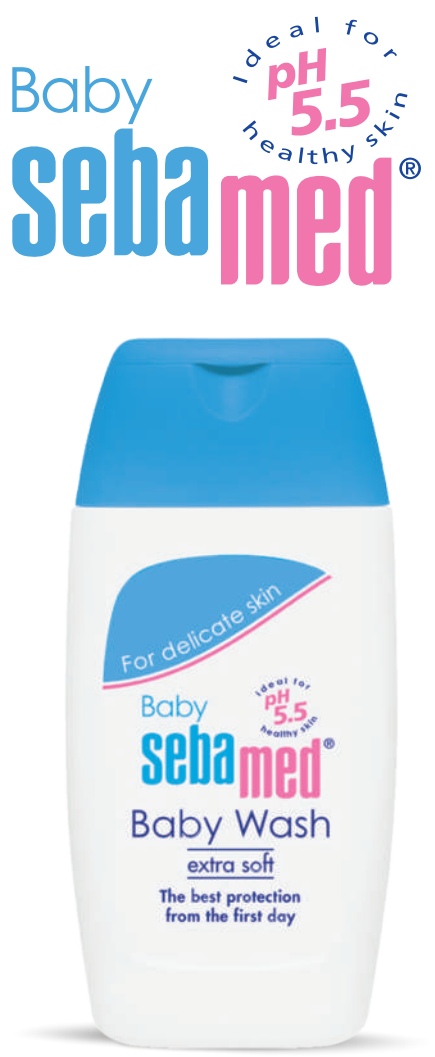

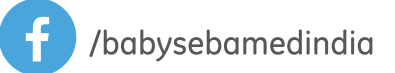

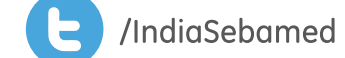

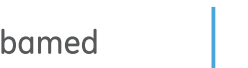

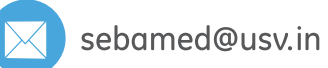

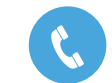

# AUGUST

 $\ddot{\mathbf{f}}$ 

/babysebamedindia

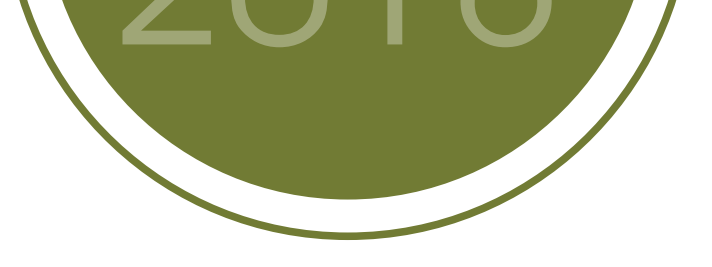

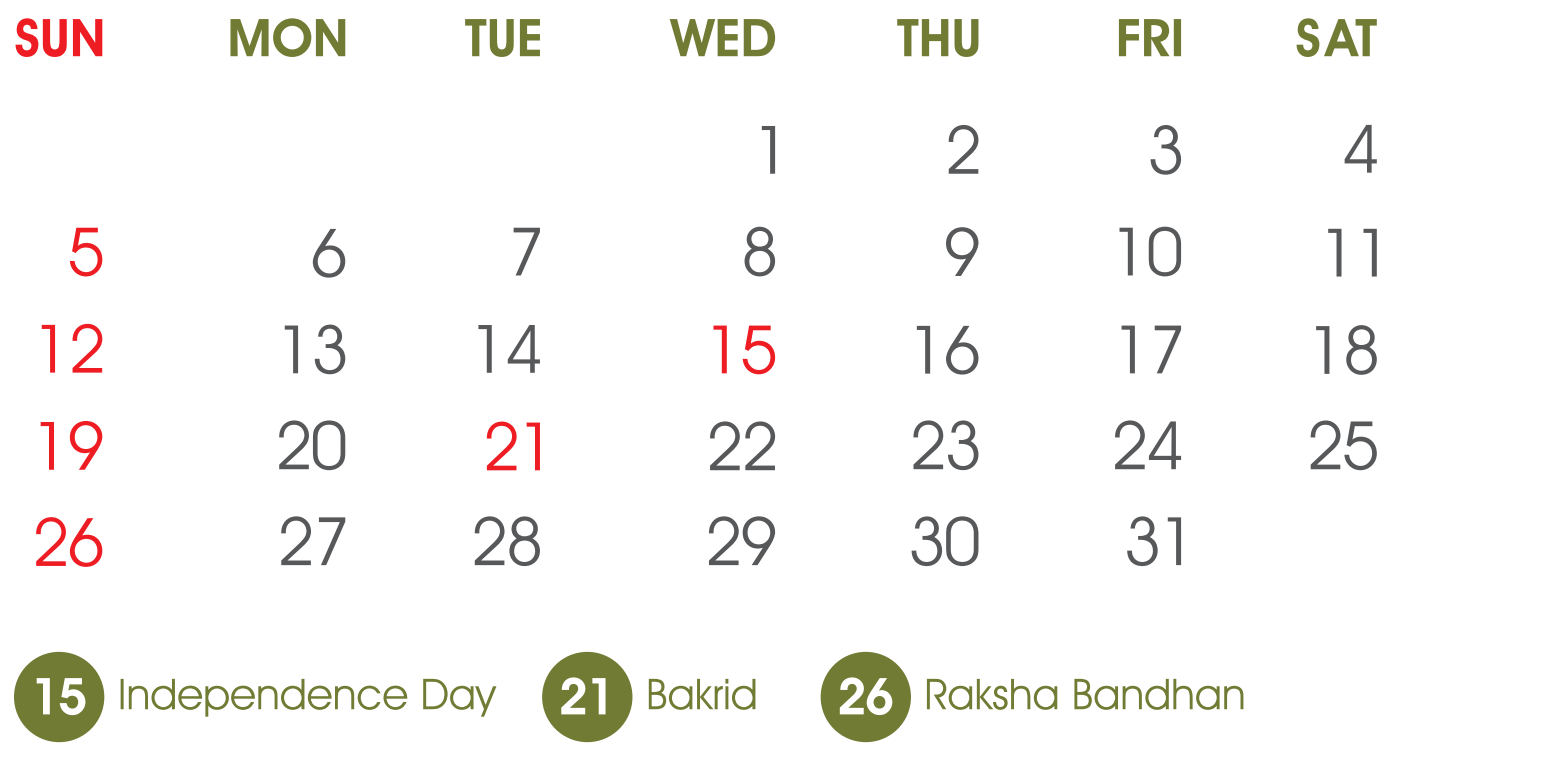

/IndiaSebamed

 $\mathbf{F}$ 

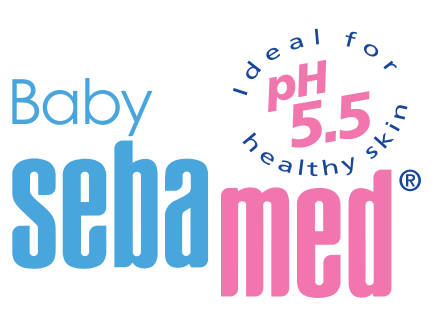

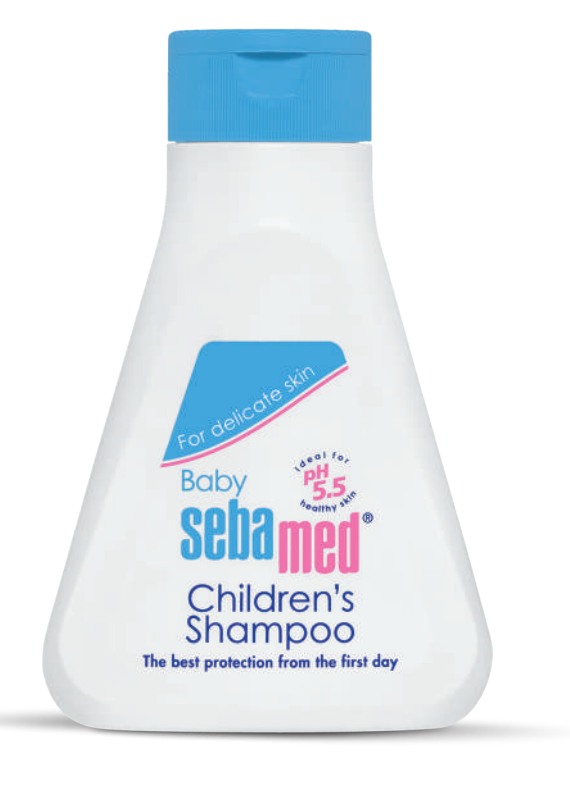

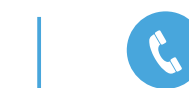

sebamed@usv.in

#### SEPETEMBER

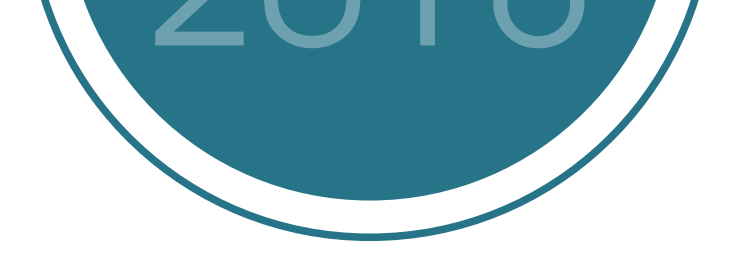

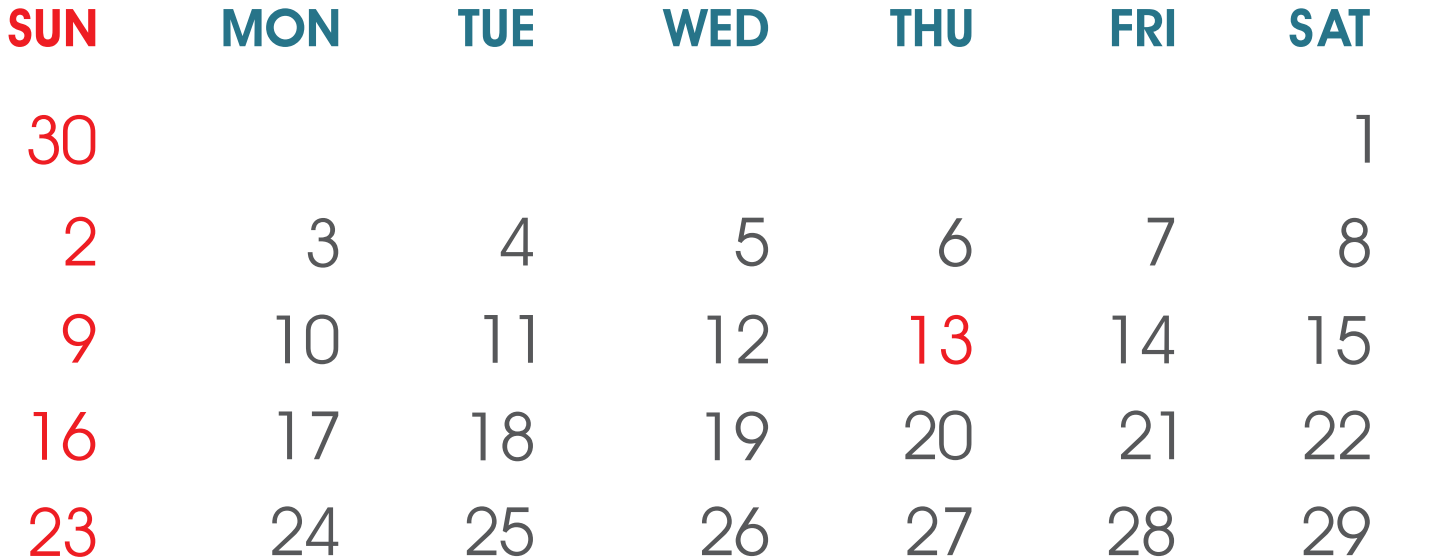

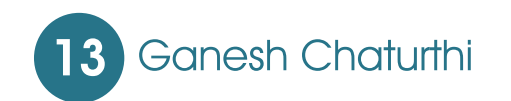

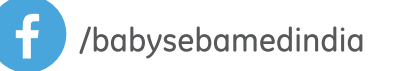

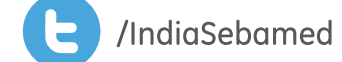

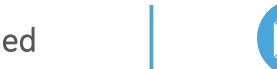

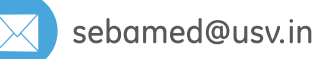

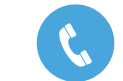

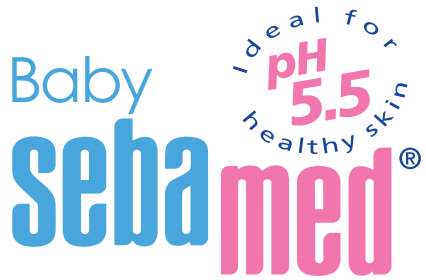

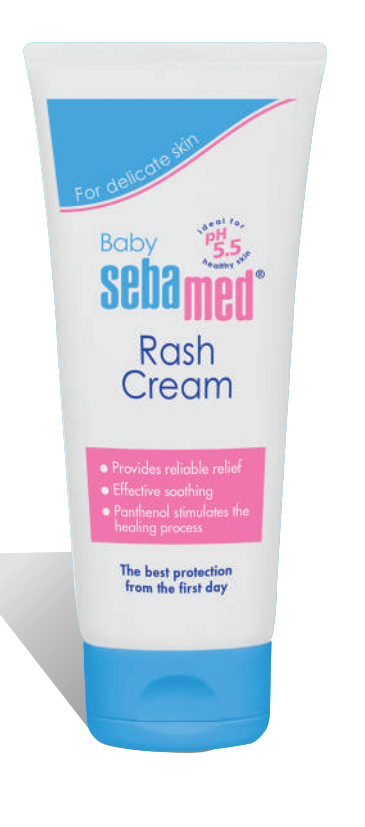

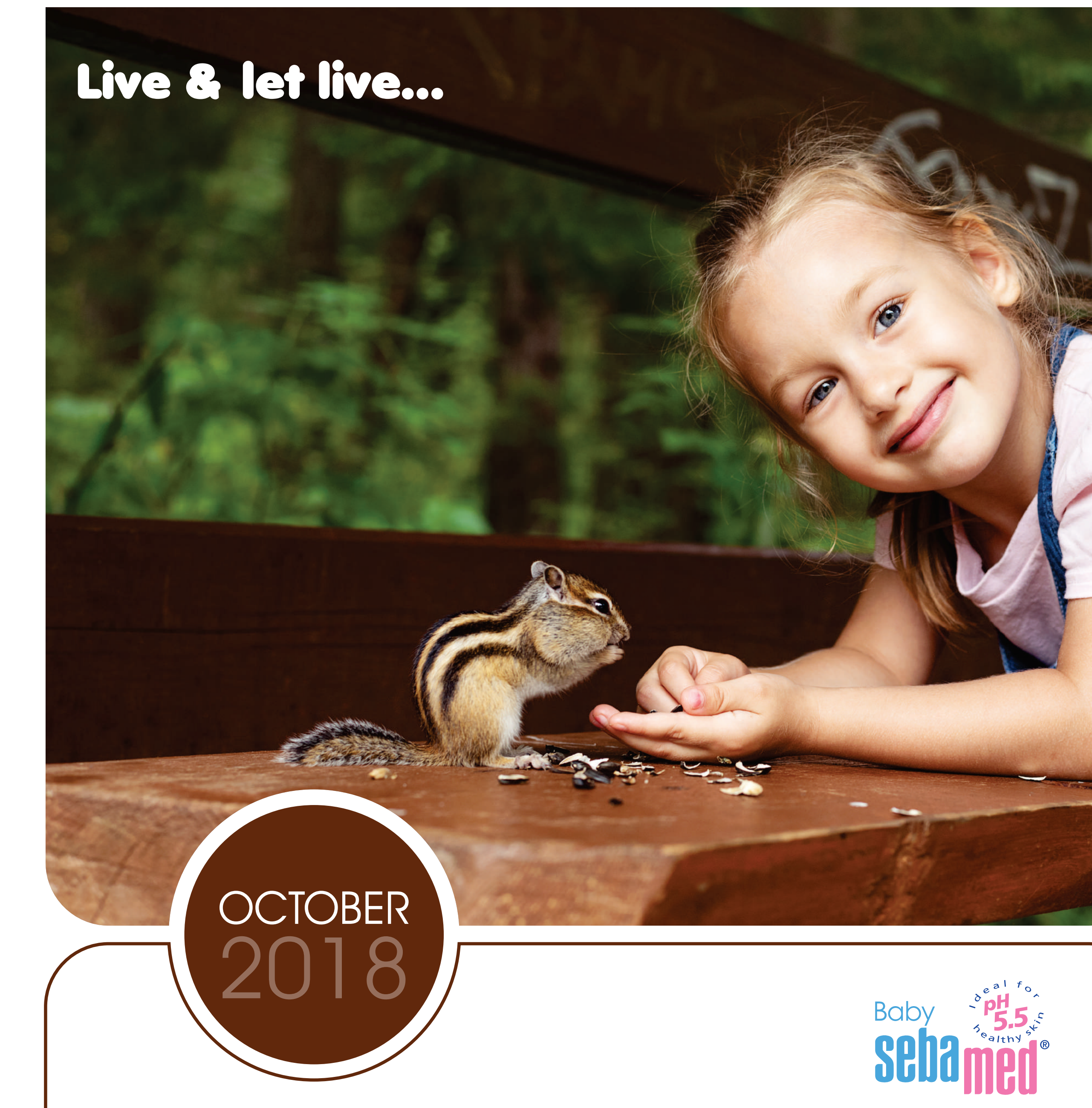

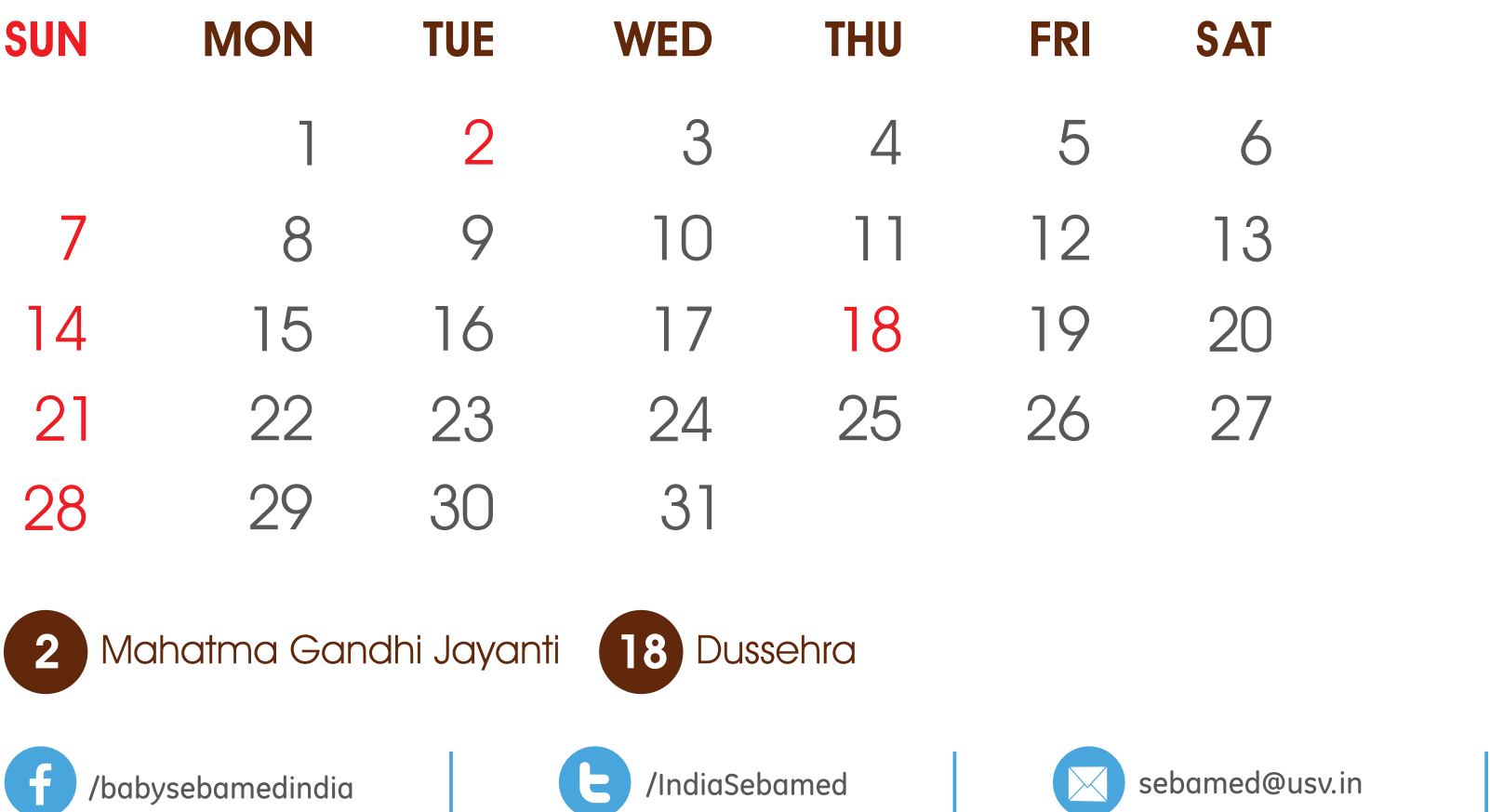

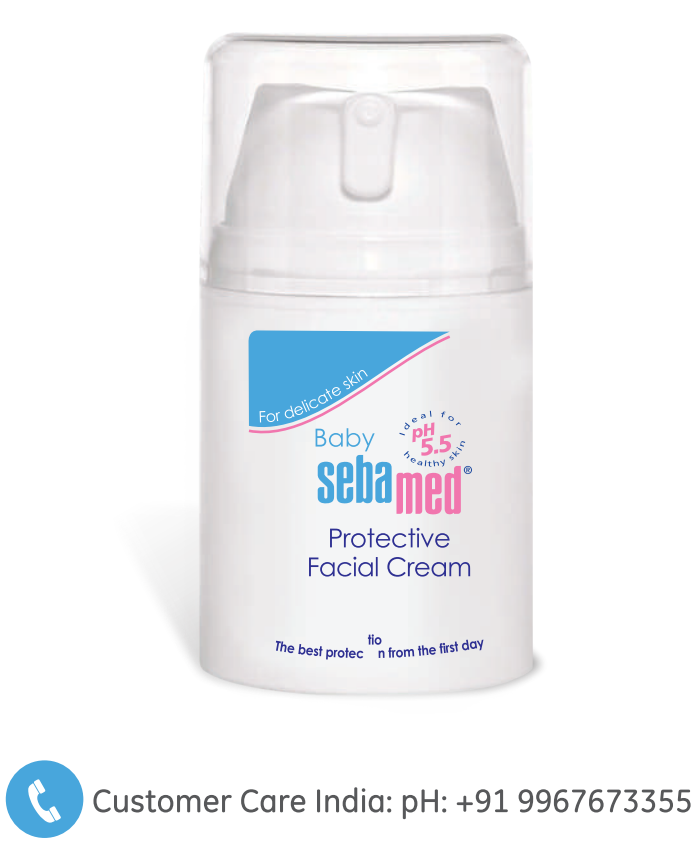

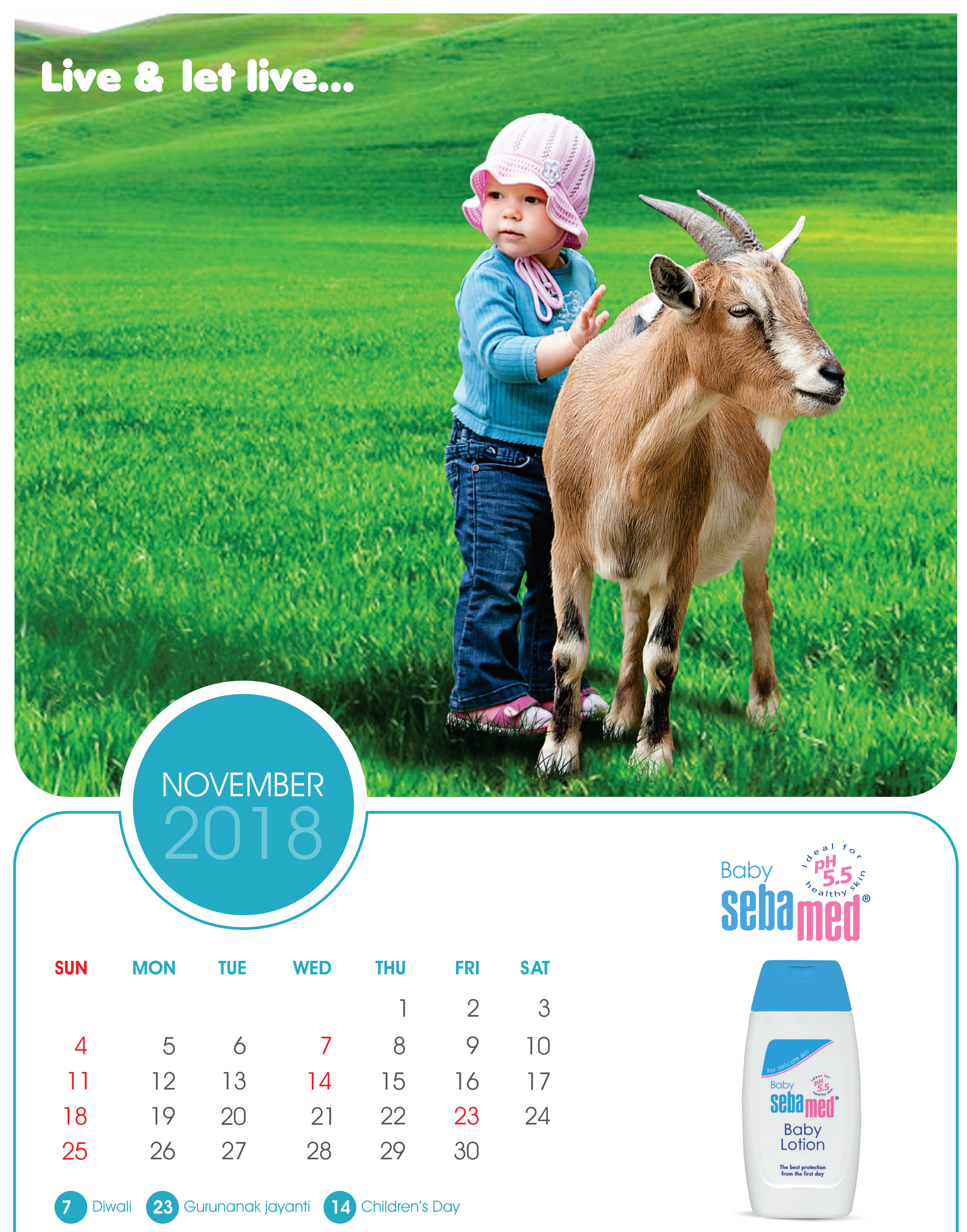

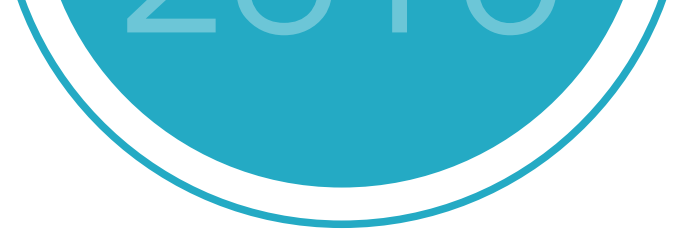

 $\mathbf f$ 

/babysebamedindia

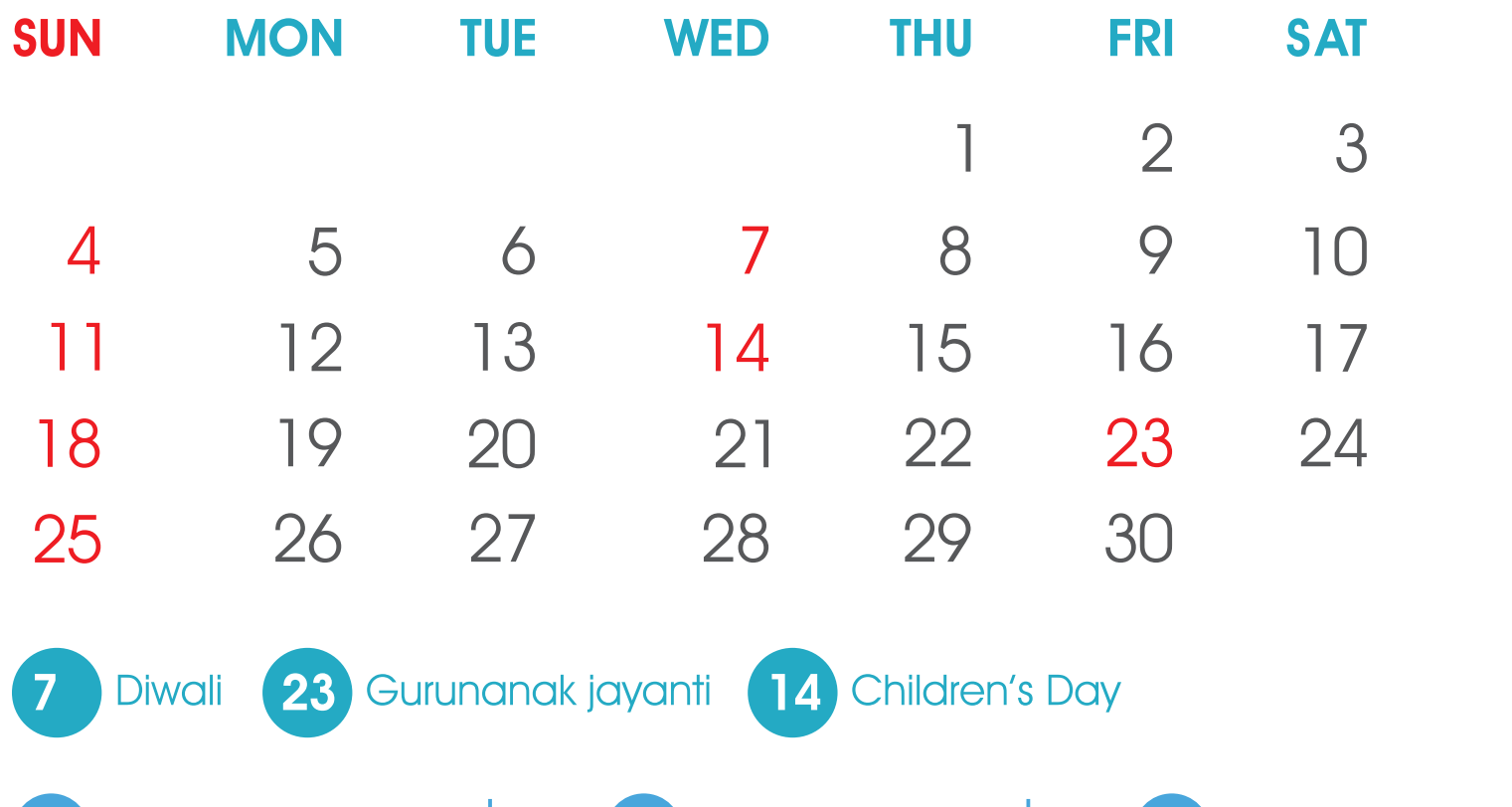

C /IndiaSebamed

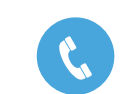

sebamed@usv.in

 $\bowtie$ 

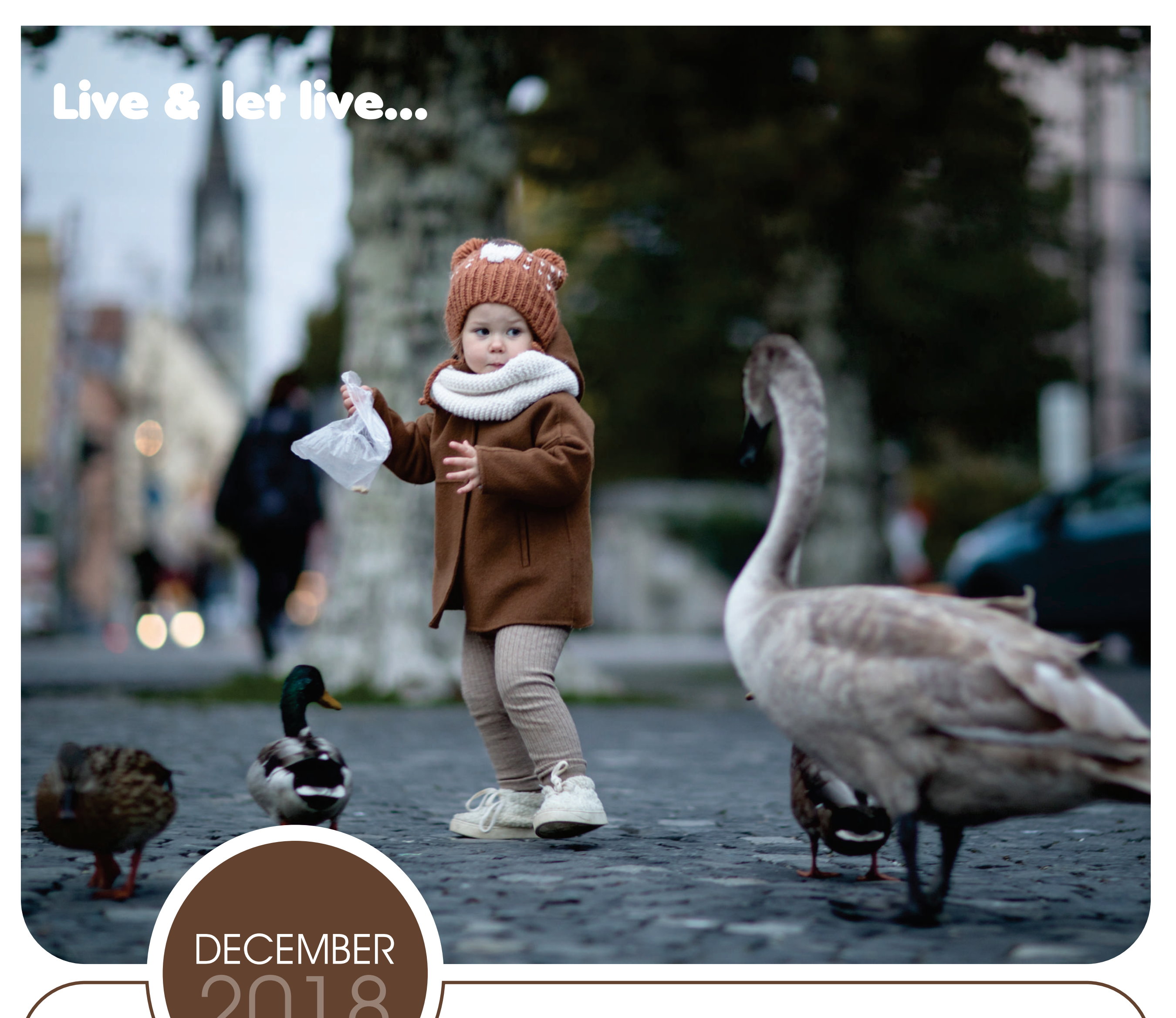

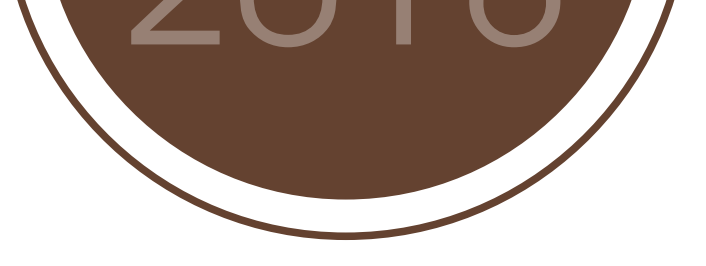

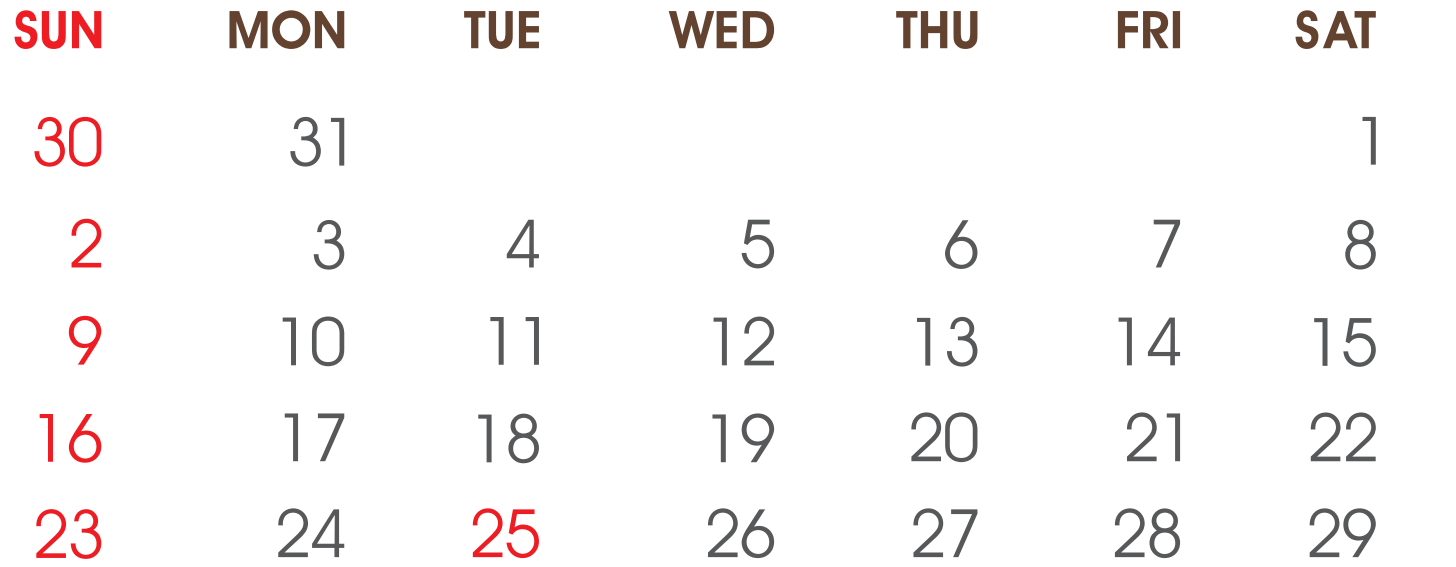

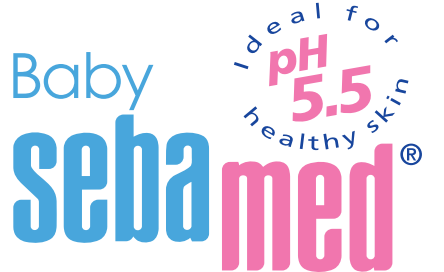

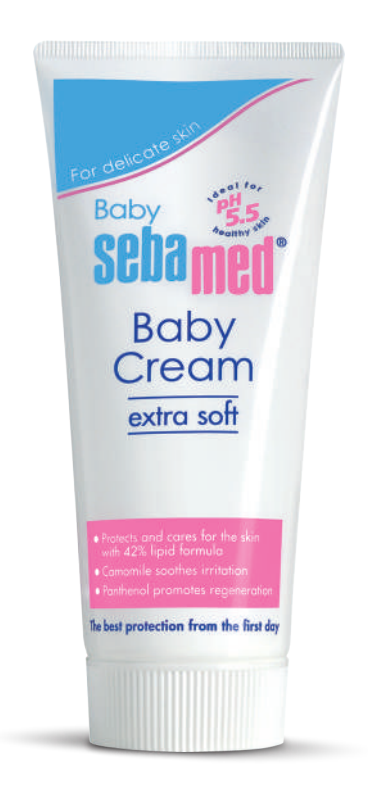

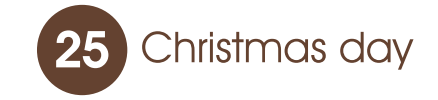

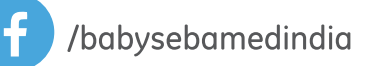

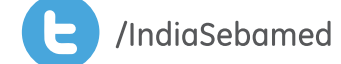

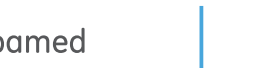

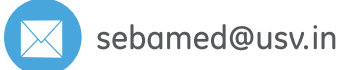

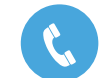